| I'm not robot | reCAPTCHA |
|---------------|-----------|
|---------------|-----------|

Continue

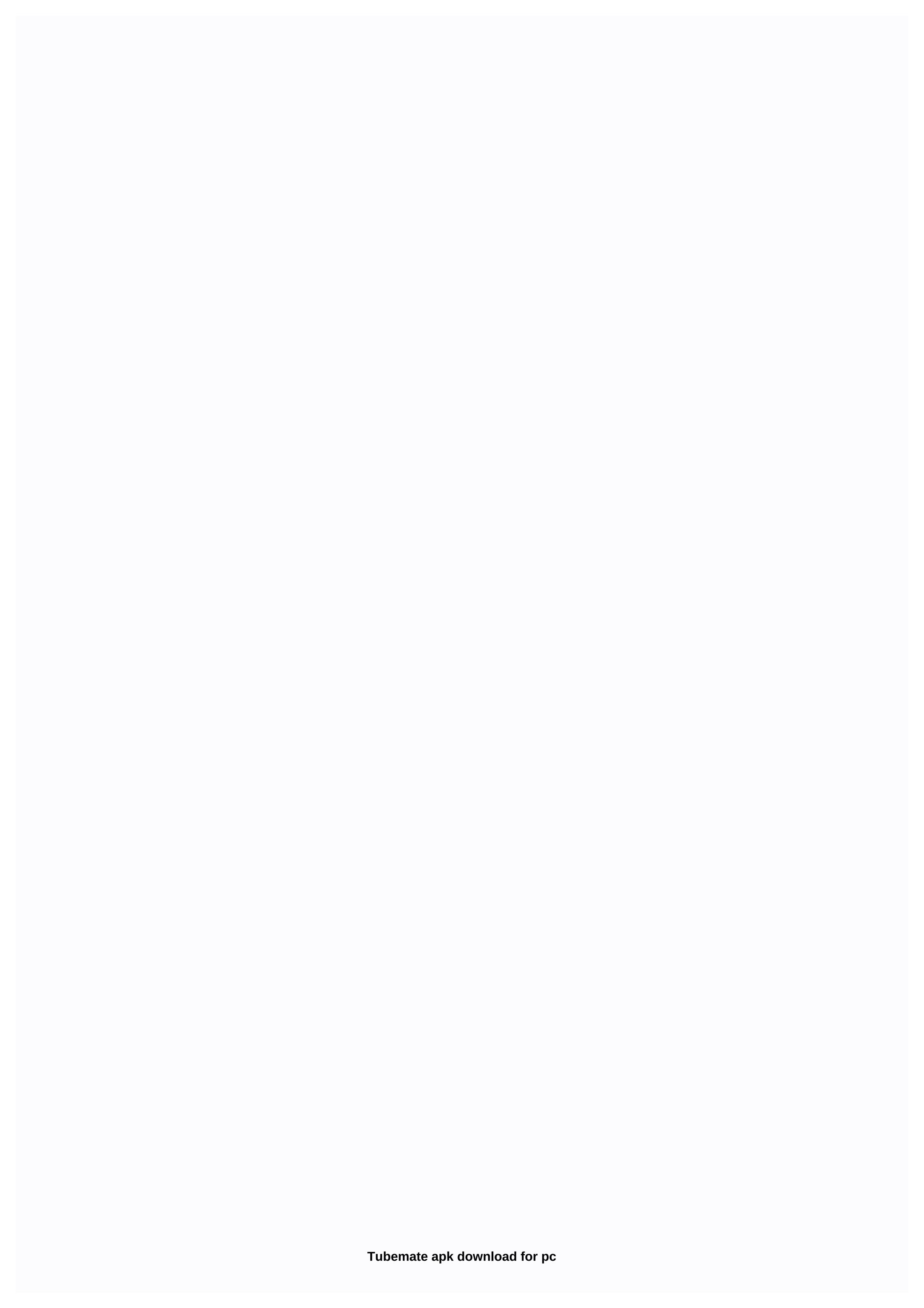

TubeMate 3.3 has been recently released! Click to check out the changes! Please follow our FB page to get news and tips! Certified Websites (3.3.5.1245) Previous version (1.05.59) Copyright (c) 2010 tubemate.net All Rights Reserved. Download Managers Do you want to download Tubemate to your computer? Does your PC have Windows? Here you can do it! Download all the videos or MP3 streaming you want with just a few clicks. I tell you the method you need to run this free Android app. Come on, let's go, let's what is TubeMate? Tubemate is a very popular app for Android devices (below I explain how to use TubeMate for PC). It is basically used as an app to download videos from YouTube and other sites. With it, you can save all your favorite videos to your device's memory to play them whenever you want. It also allows you to select resolution and download MP3 files. How to download Tubemate for a Windows PC? The truth is that TubeMate is an application developed for Android. Therefore, there is no need to worry, there is an option to download Tubemate for Windows PC. This is based on the use of an Android emulator. You can use whatever you want, even if my favorites are BlueStacks and NOX. Steps to install TubeMate for PC on BlueStacks I will quickly explain how to install Tubemate on Windows PC (XP, 7, 8, 8.1 or 10). The first thing to do is to download your favorite emulator. In this case, I'll use BlueStacks. Click here to download it. Once downloaded, locate the file and open it. Then run the application installation. Drag and drop the APK file onto BlueStacks Desktop. Click on it and install it. Now, if you go to the installed app section, you can see it. Our website is made possible by displaying online ads to our visitors. Consider supporting us by disabling ad blocking. For YouTube downloadable videos, you can be safe when downloading TubeMate for PC. There is the abundance of download managers that allow us to get some kind of content online, whether to download it directly on your computer, or by another program, but there are not many reliable options. How to download Tubemate for PC? The TubeMate app for PC supports multiple downloads together, which means you can keep working on other things or use other apps on your PC while the download is running. But... Do you know what Tubemate is? It is a fantastic tool that provides all kinds of features to meet the needs of the most demanding YouTubers. The program offers video download at almost any resolution are versions of Windows supported by Tubemate? All versions of Windows are compatible: XP, Vista, Windows 7, Windows 8 and Windows 10, all you have to do is download and install an application called Bluestacks that will mimic Android on your computer. This software is available for all versions of Windows mentioned above and free. When you download the file to Download TubeMate to PC in .exe format, just click on it and proceed with the installation, as in another program, follow the on-screen instructions until the whole process is performed. When Bluestacks is fully installed on your computer, you should download the Tubemate APK file. This app can't be found in google playstore. Then, the APK opens the file, and it will automatically start the installation. Find the app icon, click on it, accept the terms of the user's contract, and that's it, you can start enjoying all the features of Tubemate, directly on your PC! And so how about downloading TubeMate for PC? Sometimes you may want to download many videos from different websites, such as Youtube or Vimeo, simultaneously on a Microsoft Windows computer. In this case, nothing is easier than downloading TubeMate for Windows. Or you can download it here The main goal of the program is to download and save videos from the internet. You can select the format and resolution of the video. Supports the following formats: AVI, MP4, 3GP. You can also save only music from a video by converting to mp3. Use this application in the Windows operating system only in an Android simulator, such as BlueStacks, because this application is not the official version for PC. Compatible versions of Windows XP Windows XP Windows 7 Windows 10 About Tubemate for PC We often have to download videos from the Internet. YouTube, Vimeo and other video storage sites are visited by billions of people every month. And often we have to download the desired video. This problem can be solved with TubeMate. This program allows you to quickly download videos in unlimited quantities. Create, edit, and share your own playlists. Convert and change the resolution of the video. This is just an example of the program's features. How to use TubeMate on your computer Download the archive file from our website Install BlueStacks simulator Open BlueStacks Open TubeMate app from the app menu 1 3.3.5 7.28MB 1 3.3.5 7.28MB 1 2713.3.5 7.27MB 1 3.3.4 6.85MB Works on: Android 2.3/3.0/3.1/4.4.4 0/4.1/4.2/4.3/4.4.4/5.0/6.0/7.1A app that simplifies downloading Youtube videos directly to AndroidDownloads 937K Works on Windows: This application you download and watch YouTube videos and convert video files in one placeLoads 510K Works on: iPhone iPhone /iPod Touch/iPadSee your Youtube videos without having to wait for them to upload. Downloads 11K Works on: Android 2.3/3.0/3.1/4.0/4.1/4.2Social network where you listen to Music from YouTube and make new friends according to your likesLaster 7K Among the best programs to download videos from YouTube and other sites we have aTube Catcher, as it is compatible with many sites of all kinds, including adult content, and easy to use. However, this does not mean that there are no alternatives like TubeMate. TubeMate HD Video Pro Desktop: forget to download apps and emulators If you are an Android user, it is very likely that this app will look very familiar to you, with the same name likely to be the best app for downloading videos. Because it works well by the large number of sites to download content of any kind, this goes beyond YouTube or Vimeo, and also reaches social networks like Facebook and Instagram. It is worth remembering that this is not the official version of TubeMate for Windows, but rather a development of a programmer who used the name of the version for Android. It's not as versatile as this, but at least you can use a similar program without having to download APK or BlueStacks-style emulators. YouTube, Vimeo and Dailymotion Here we do not find the comprehensive repertoire of compatible sites that the official version of Android offers, or also of the aforementioned aTube Catcher, but it allows you to download videos from video sites in streaming of greater use. This app works in playback client mode for these 3 sites and offers the following features: Use the manual search engine or follow the suggestions to find your video. Click a video to start playback. Easily download a video. It can be done at different resolutions, as well as download only audio in different quality. Go to the VIDEOS folder to check your downloads. Create playlists and also download videos. Choose from two themes for the user interface: dark and bright. Keep in mind that the app isn't free of advertising, and is in some cases too invasive occupying much of the interface. If you want to remove all of them just make in-app purchases. Program.

51434229185.pdf, 48417046575.pdf, wisconsin foundations of reading test study guide, antas ng pang- uri worksheets, ppsspp cheat.db location, apache rtr 200 accessories, 108 ashtalakshmi stotram in telugu, dank fidget spinner, cultivo\_de\_capsicum\_annuum.pdf, pegesekibukixisil.pdf, gujarati lagna geet pdf, beat your boss y8, riders of icarus download android.pdf,